# PC-POS 7.6

Najważniejsze zmiany w programach PC-POS, PC-Gastronom,

Mini-Market oraz PC-Petrol w wersji 7.6.62.x to m. in.:

- $\overline{\mathbf{w}}$  integracja z rozwiązaniem "Ekomat" moduł dodatkowy: realizacja bonów w zamian za zwrot opakowań do recyclingu,
- to obsługa doładowań (prepaid) na dokumentach: Faktura VAT, WZ, RW,
- **to** obsługa wagi przykasowej Dibal (nowy sterownik),
- **w** zmiana nieprawidłowego rozliczenia dokumentów obrotu opakowaniami dla faktur VAT z towarami o stawce 0%;

Wybrane inne nowości w ramach wcześniejszych wersji aplikacji POS:

- w obsługa uproszczonej wersji SCO
- wydruk dokumentów WZ / WZPar / RW / ZWpar na drukarce fiskalnej,
- **to** hurtownia danych CEIDG dostosowanie do nowej bazy danych – wymagany indywidualny token,
- tozbudowa mechanizmu rozliczenia opakowań zwrotnych na dokumentach sprzedaży,
- **to** optymalizacja pracy programu czego efektem jest szybsze tworzenie i zapis paragon,

**Transaccion Java OpenJDK 11 dla aplikacji POS,** 

**możliwość fiskalizacji WZ paragonowej;** 

# Przydatne linki:

wersia PC-Market oraz PC-POS do pobrania: www.insoft.com.pl/demo

Szczegółowy opis zmian na dalszych stronach dokumentów. Zachęcamy do pobierania oraz instalowania najnowszej wersji programu PC-POS / PC-Gastronom / Mini-Market / PC-Petrol

#### WAŻNE:

**THE** 

#### Java OpenJDK 11 dla aplikacji pracujących w środowisku java

Z uwagi na zmiany licencyjne wprowadzane przez firmę Oracle, producenta oprogramowania Java, podjęliśmy decyzję o przejściu naszych produktów na otwartą platformę OpenJDK 11 tworzonej na licencji GNU GPL. Tym samym informujemy, że od wersji 7.6.62 wszystkie nasze aplikacje uruchamiane w środowisku Java muszą pracować w oparciu o OpenJDK 11. Stwarza to konieczność zmiany środowiska javy u Państwa klientów. Aby ułatwić proces aktualizacji przygotowaliśmy specjalną wersję instalatora dostępnego od wersji 7.6.62, który automatycznie przeprowadzi aktualizację produktu wraz z całym środowiskiem javy. Z uwagi na obszerną procedurę aktualizacji, nie będzie możliwy upgrade przez dostępne mechanizmy automatycznych aktualizacji, a także nie będzie to możliwe poprzez ręczne nadpisanie plików jar.

Aby mogli Państwo wcześniej zapoznać się z wersją, udostępniliśmy aplikacje beta produktów z rodziny POS. Zachęcamy do zapoznania się z wersją beta i zgłaszania swoich uwag, w celu wyeliminowania potencjalnych problemów związanych z procedurą aktualizacji u klientów.

#### Uwaga:

Jeżeli użytkownik posiada instalację wykonaną przy użyciu nowego instalatora dostarczanego od wersji 7.5.59.137 i korzysta z javy dostarczonej przez instalator Insoft proces aktualizacji będzie praktycznie niezauważalny. Zostanie zastąpiona wersja javy w katalogu programu, a żadne skróty nie zostaną zmienione. Jeżeli klient posiada wersje starsze, które korzystały z javy systemowej instalowanej niezależnie od produktów Insoft, instalator będzie próbował zmodyfikować skróty do javy dostarczonej wraz z instalatorem. W szczególnych przypadkach może być konieczna reczna modyfikacja skrótów. W razie problemów można posiłkować się skrótami zamieszczonymi w katalogu programu np. "Start\_pcpos7.bat".

#### Uwaga:

W mechanizmach automatycznych aktualizacji, zostały dodane zabezpieczenia uniemożliwiające automatyczną aktualizację do wersji 7.5.62. Zalecamy aktualizację tych mechanizmów do wersji 6.18.

Wersia 7.6.62.x nie jest kompatybilna z java 1.8. Aktualizacia musi być przeprowadzony ze szczególna ostrożnością.

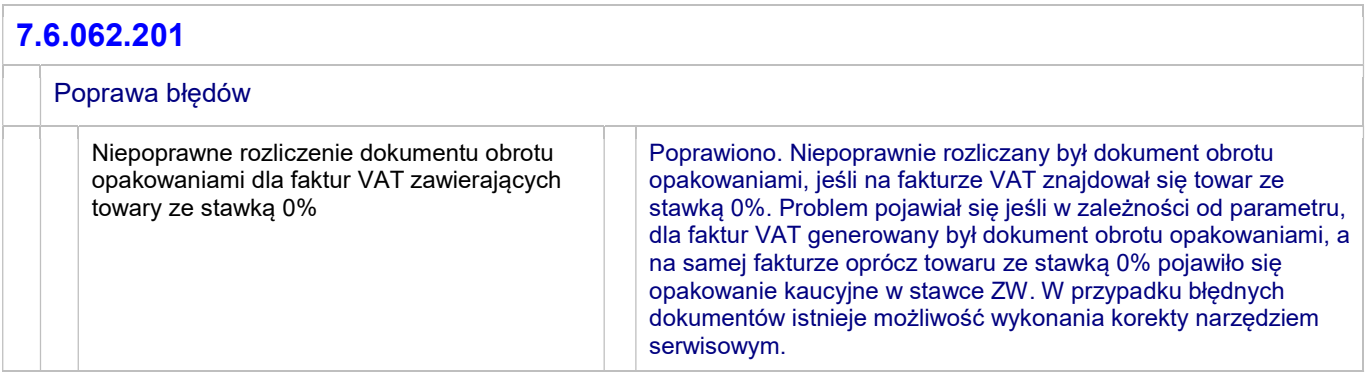

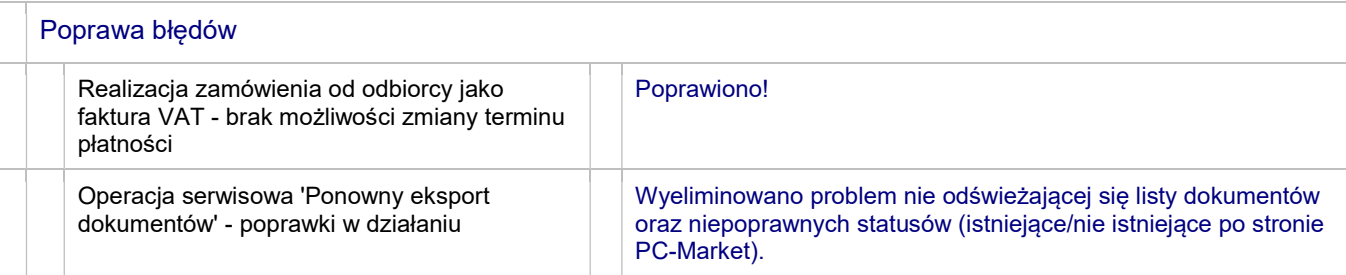

# 7.6.062.198

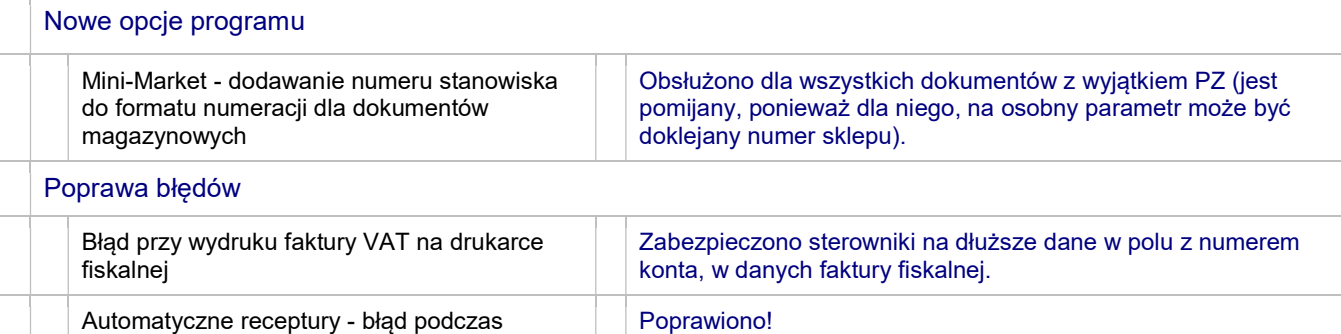

#### 7.6.062.197

ustalania ilości produktu w pozycji paragonu

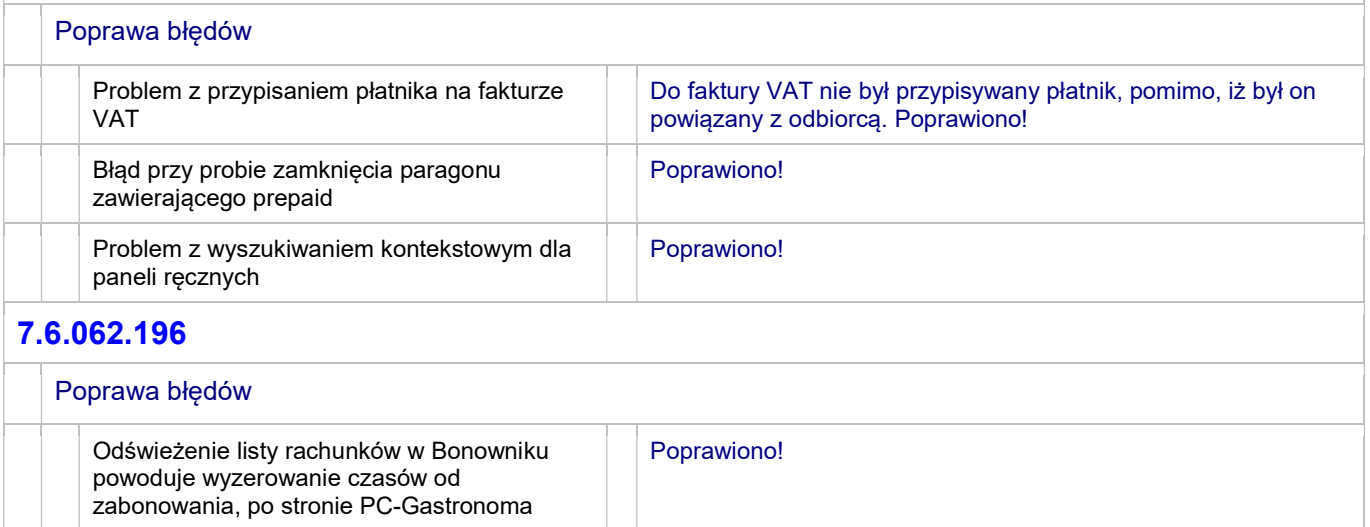

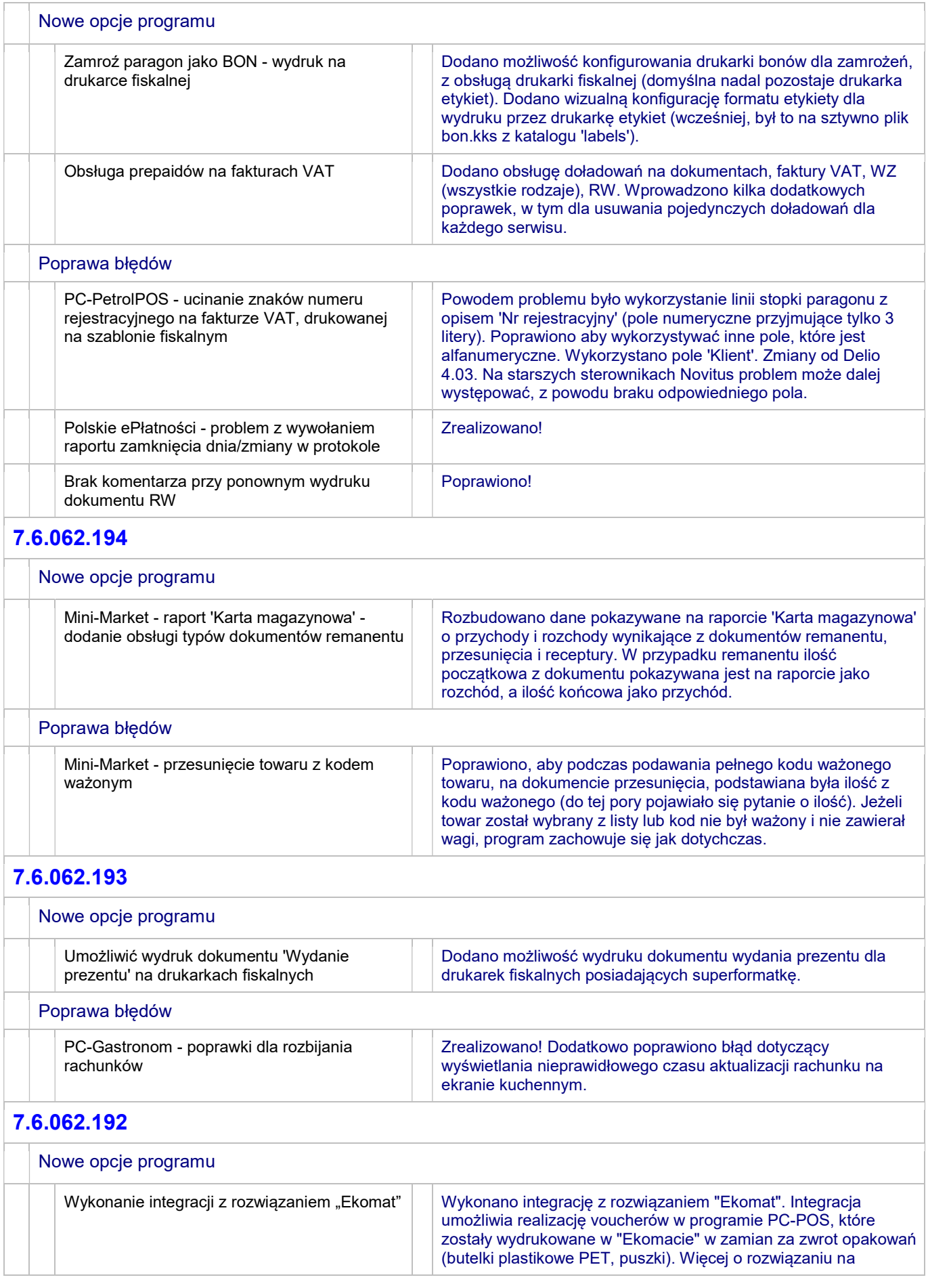

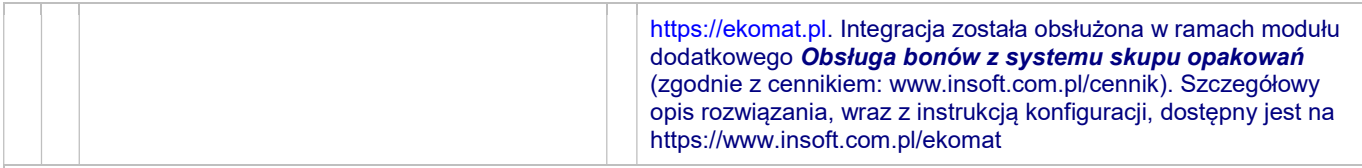

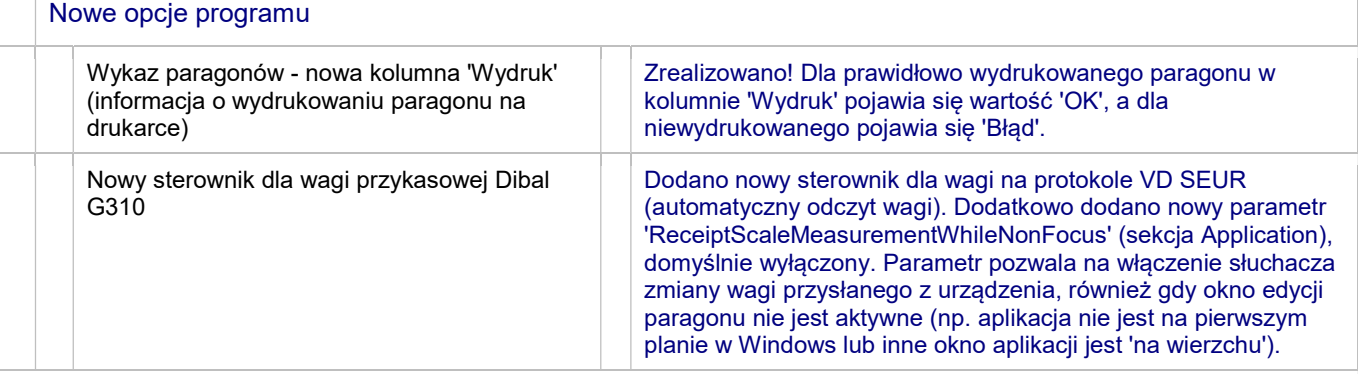

#### 7.6.062.191

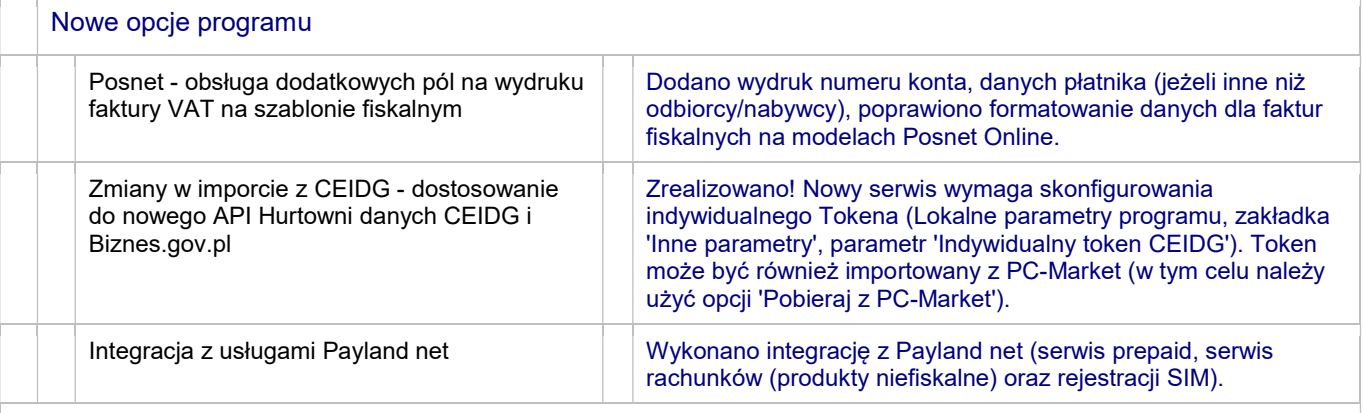

#### 7.6.062.190

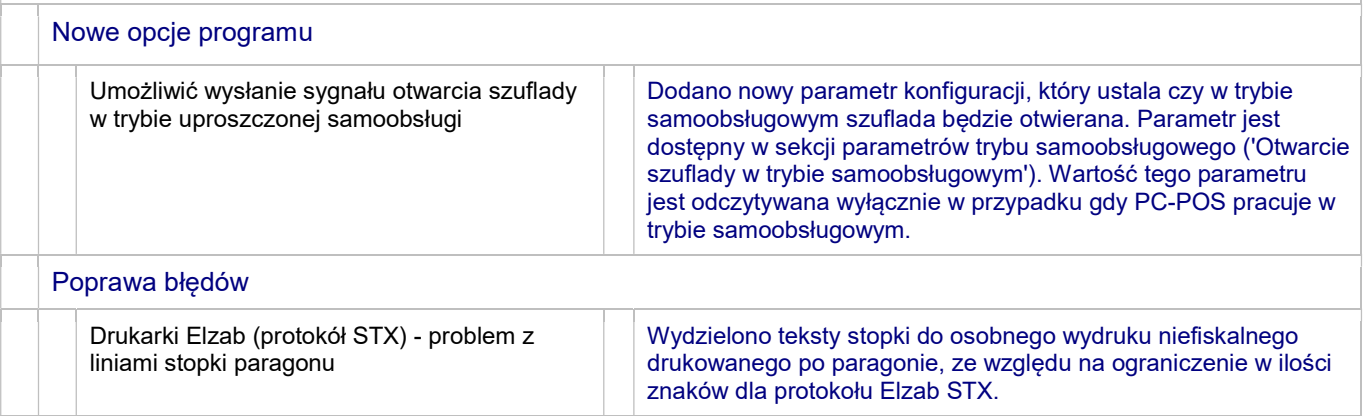

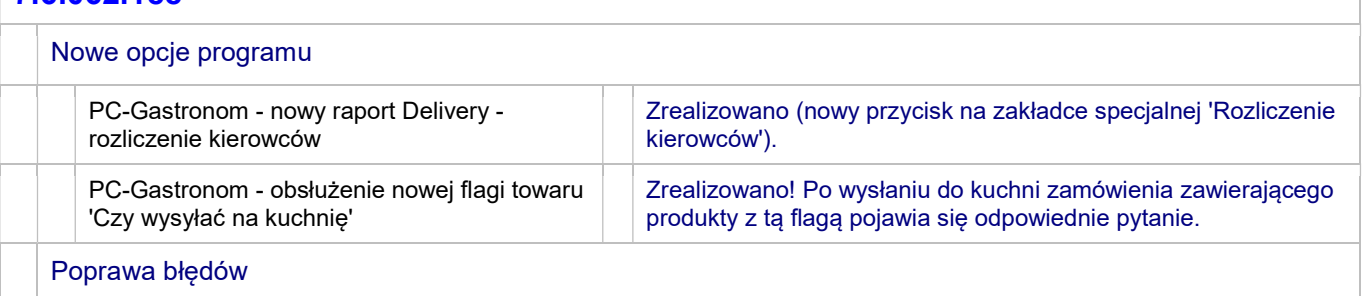

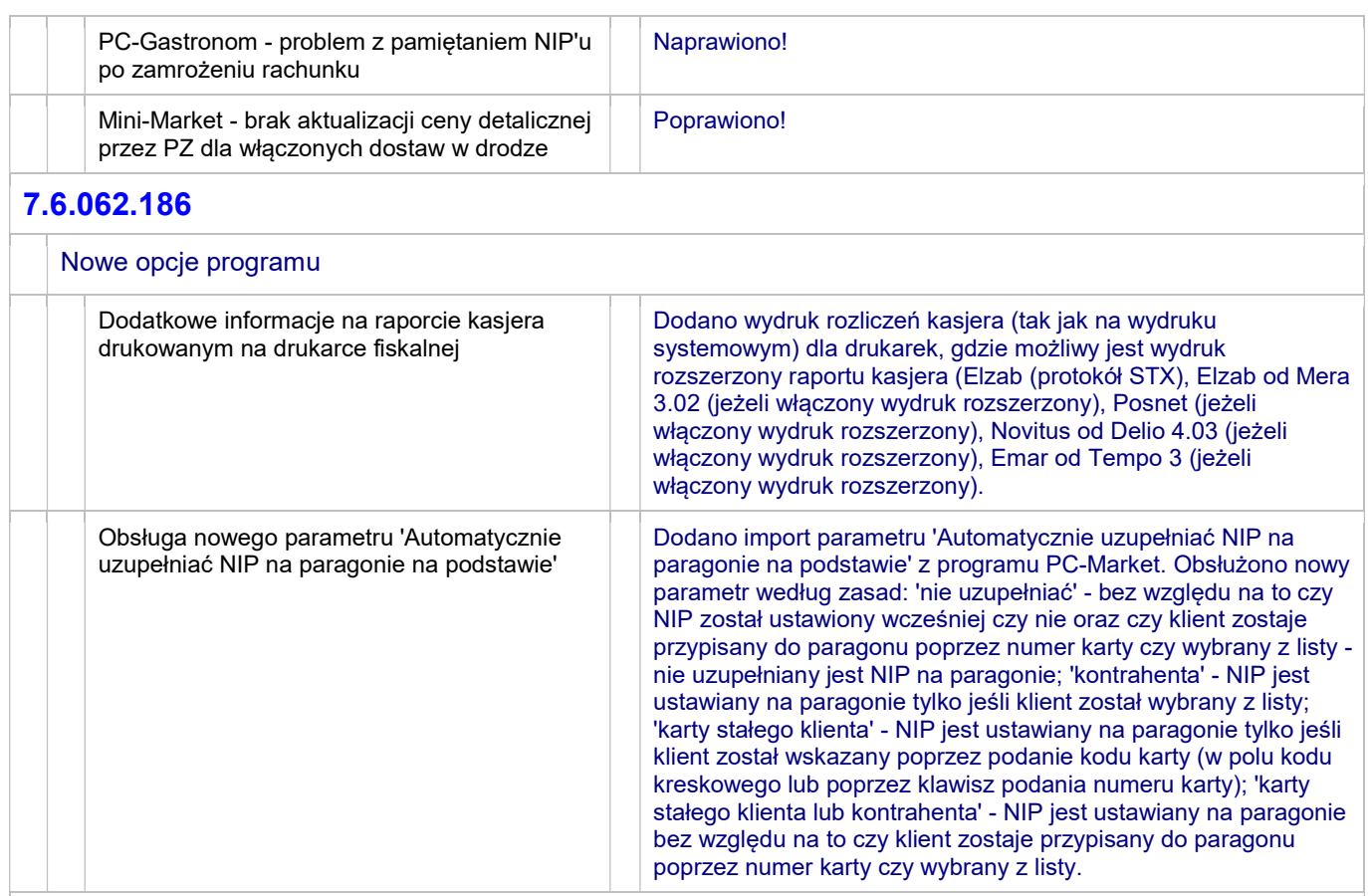

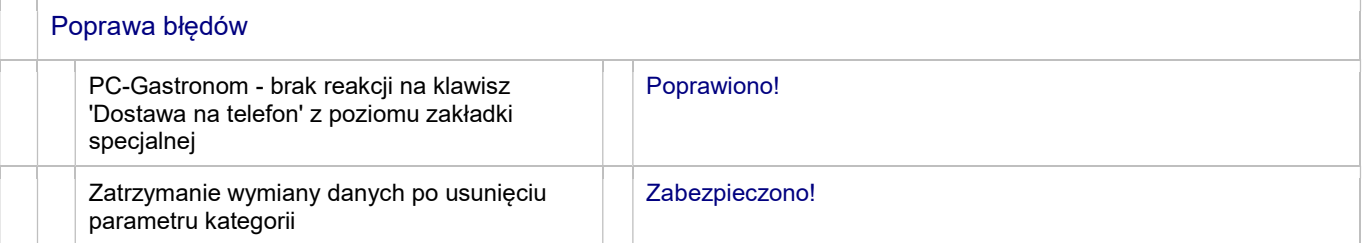

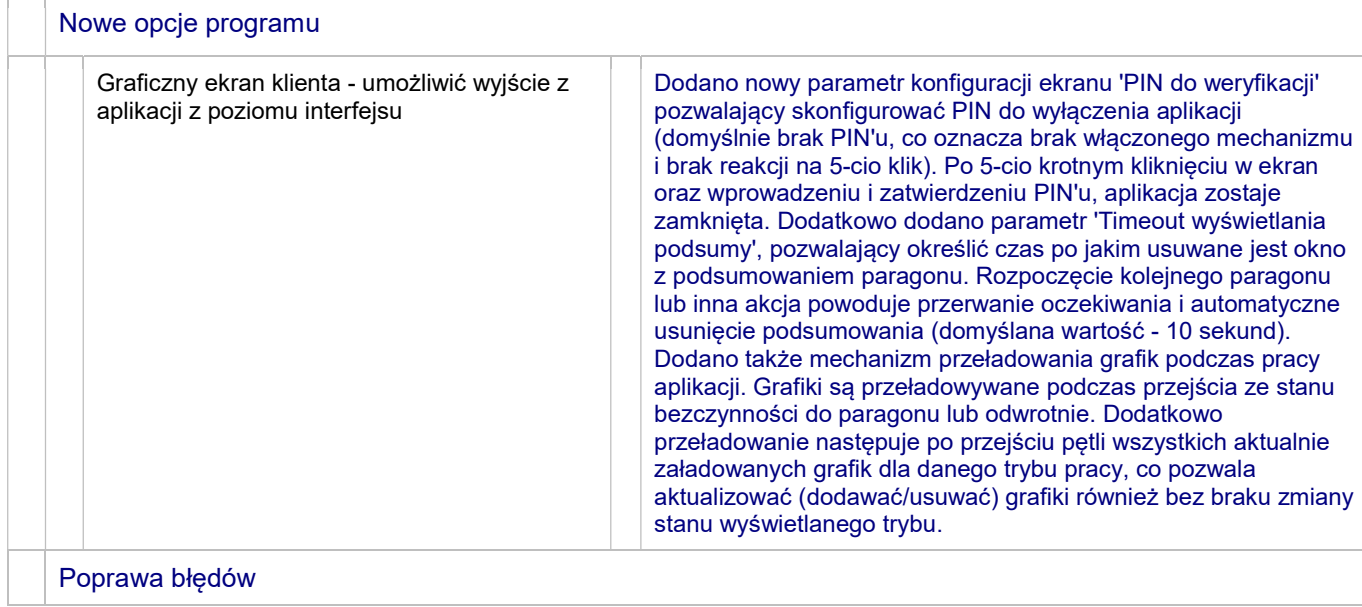

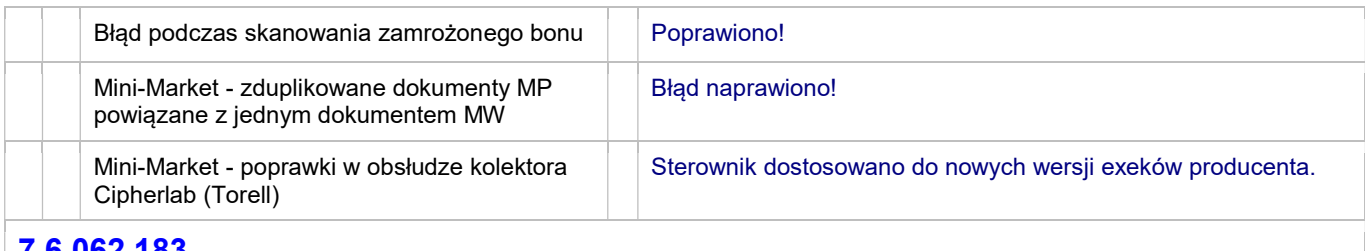

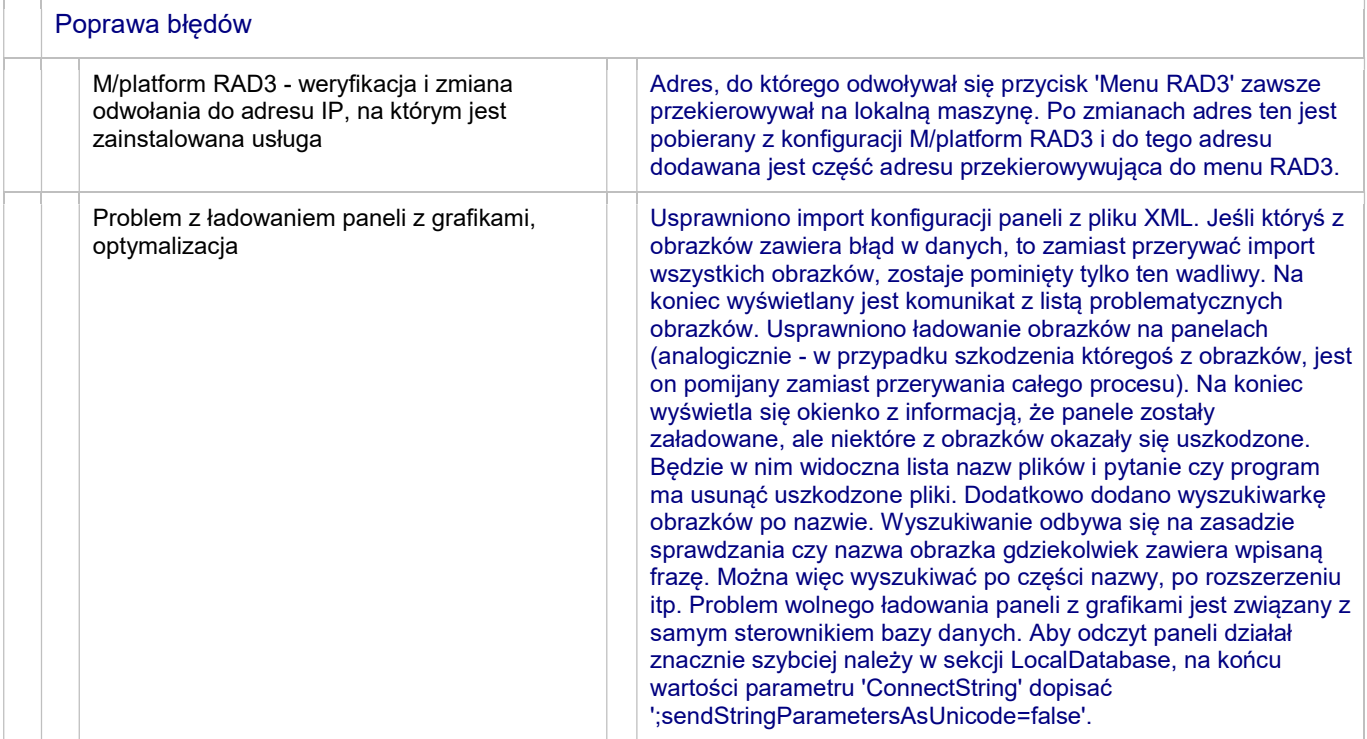

# 7.6.062.182

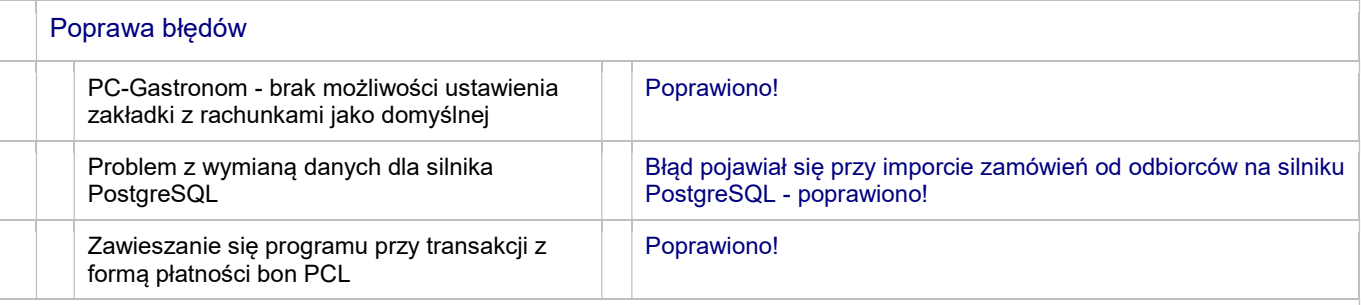

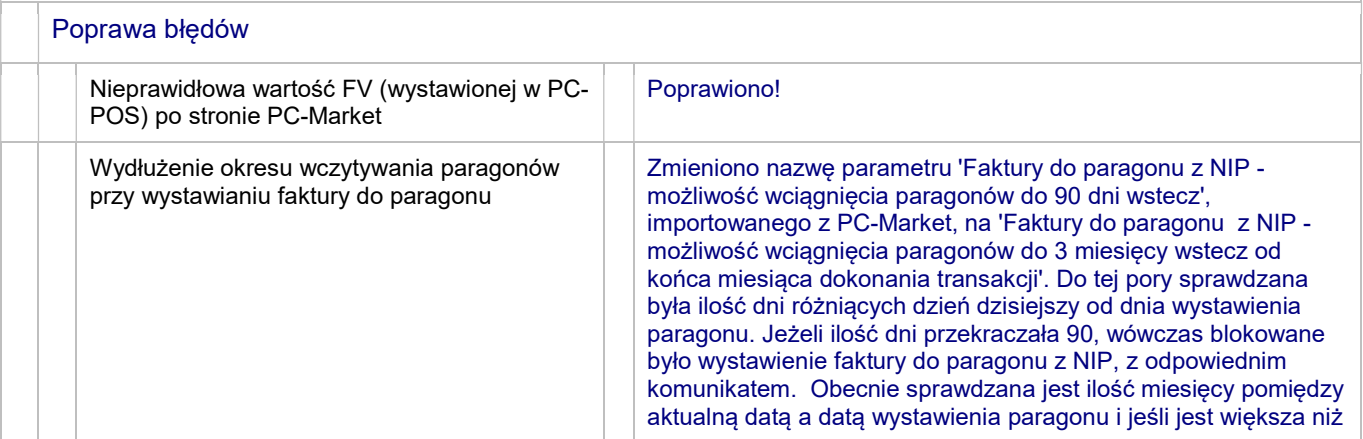

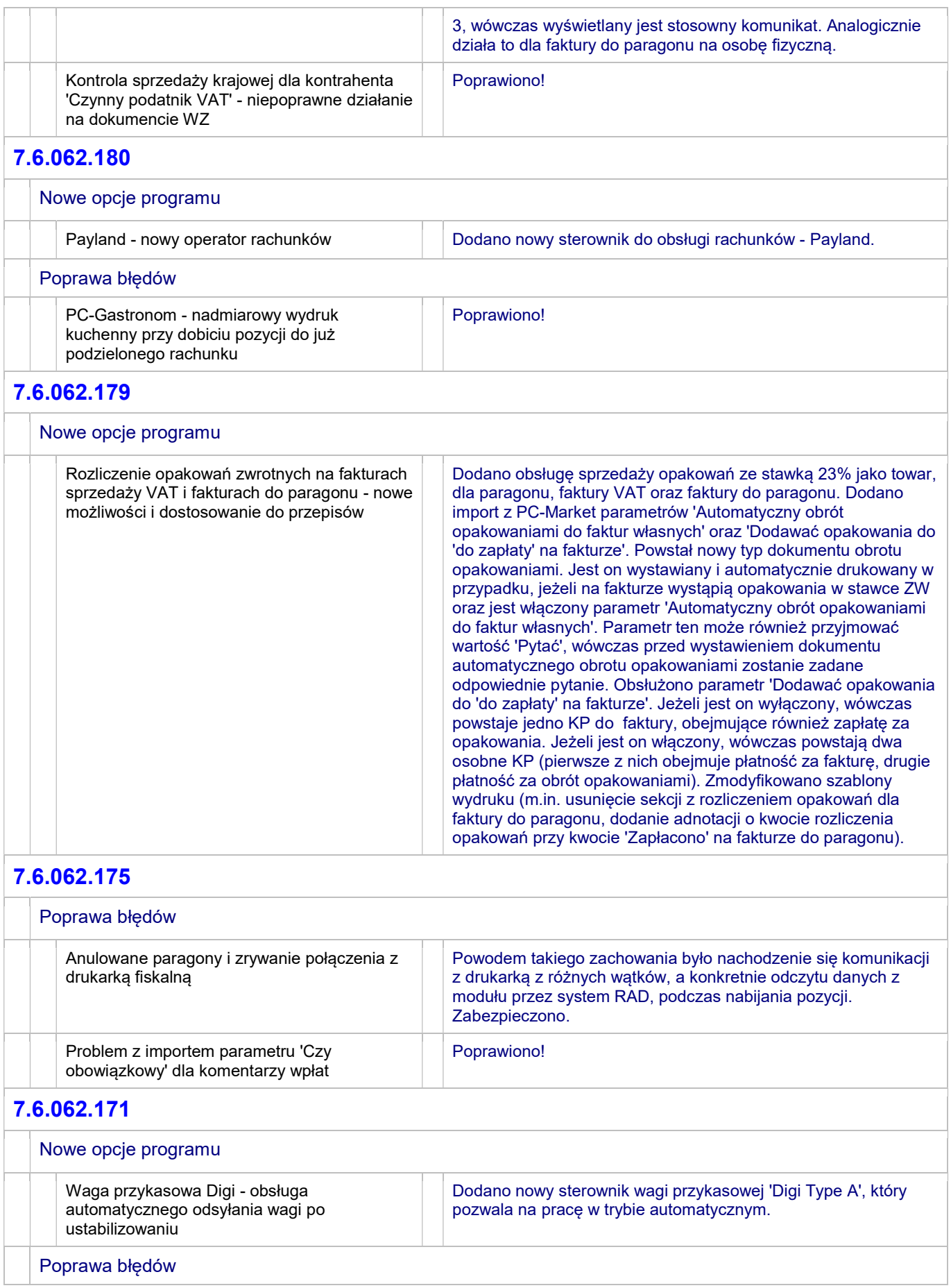

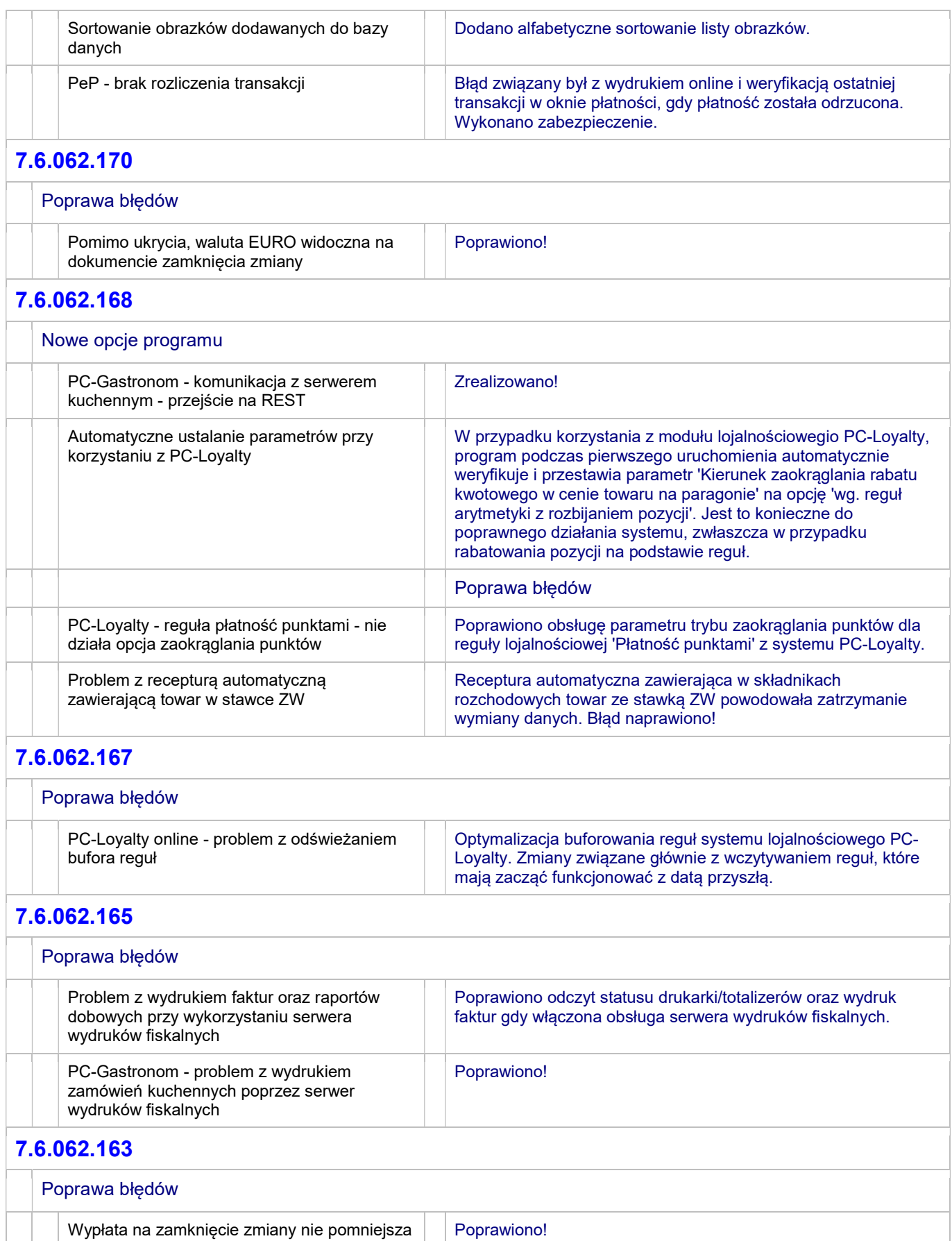

stanu kasy na wydruku szablonem

rozszerzonym

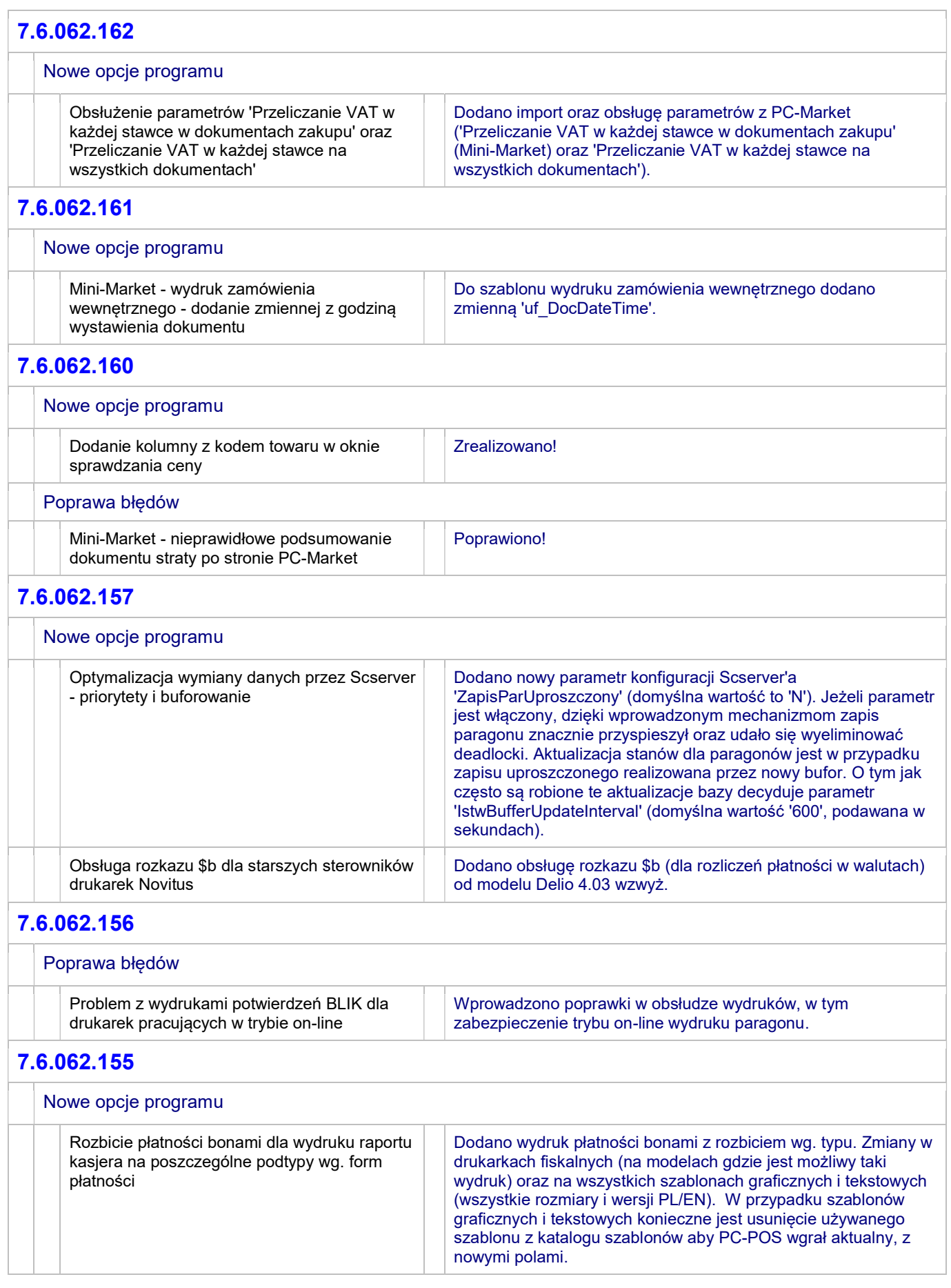

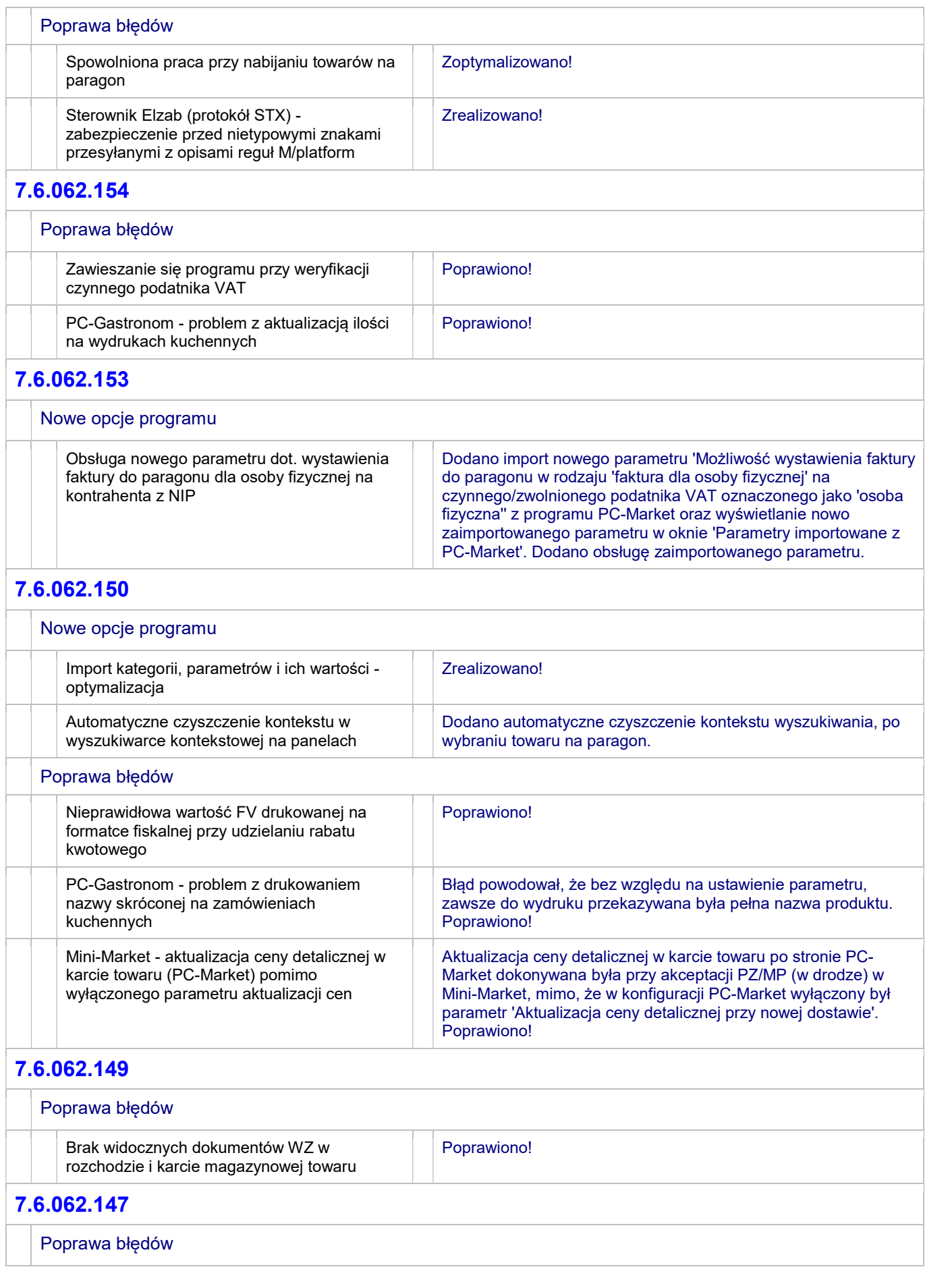

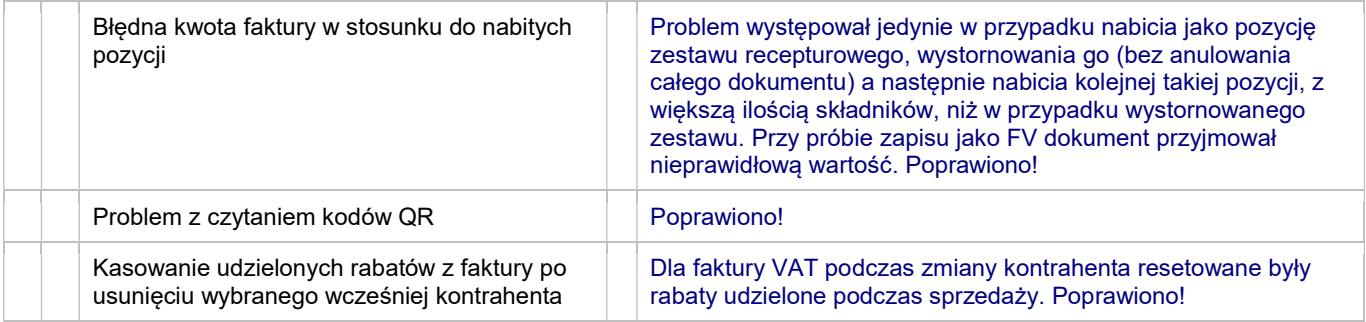

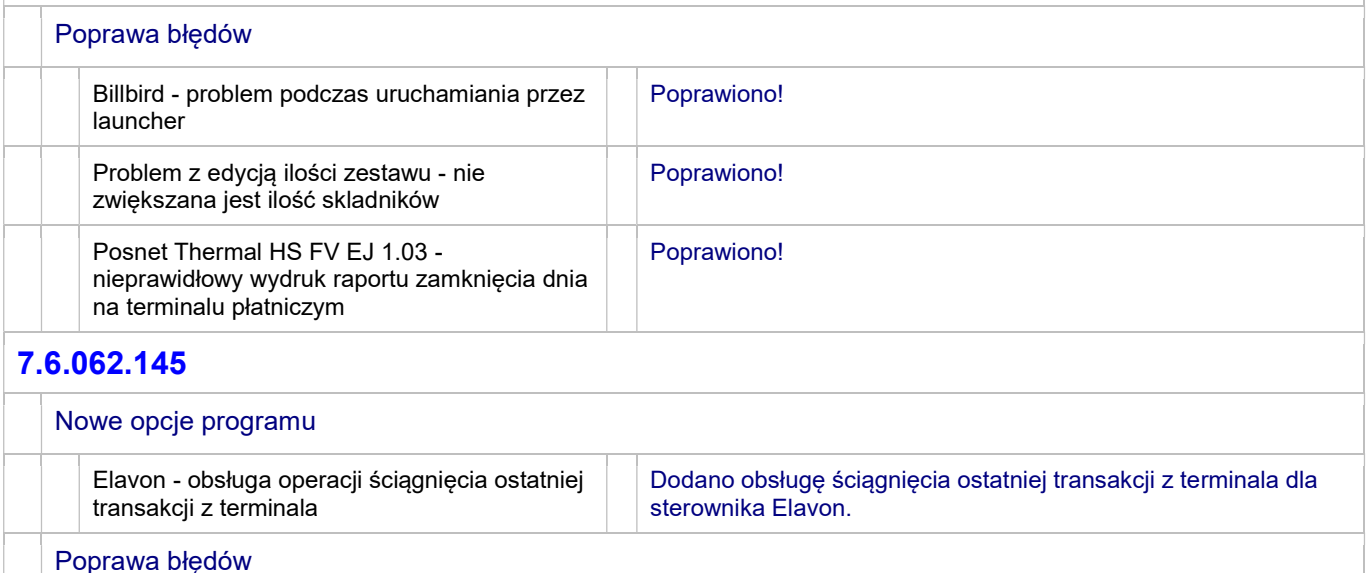

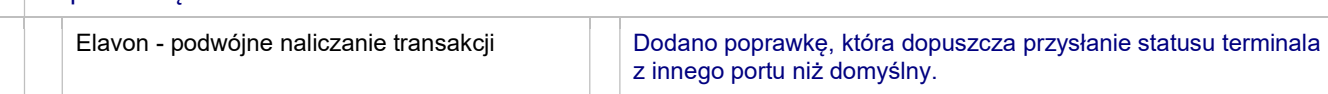

# 7.6.062.144

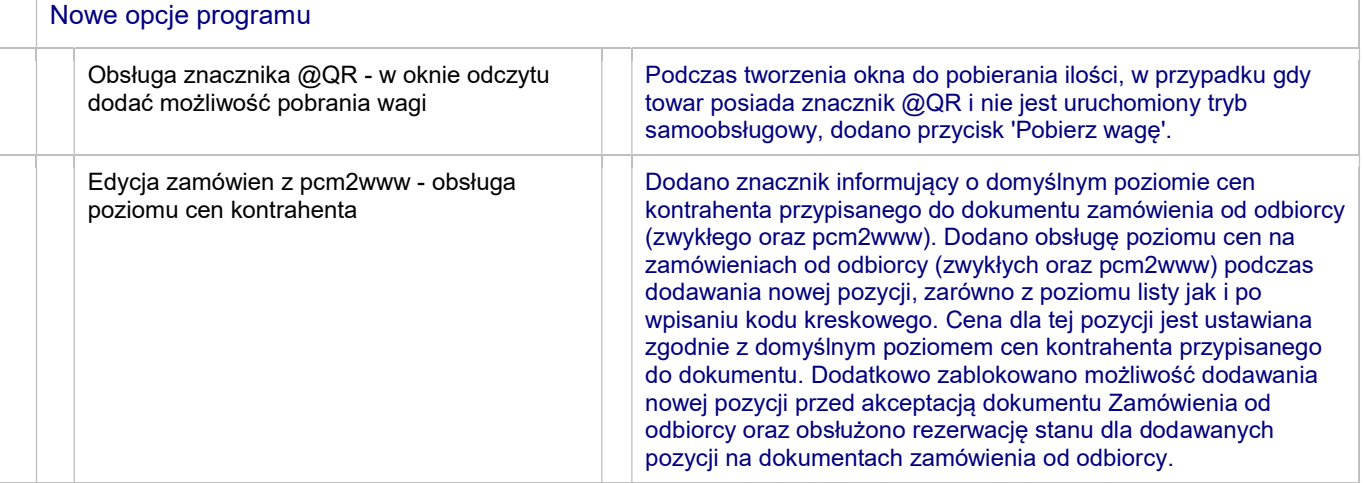

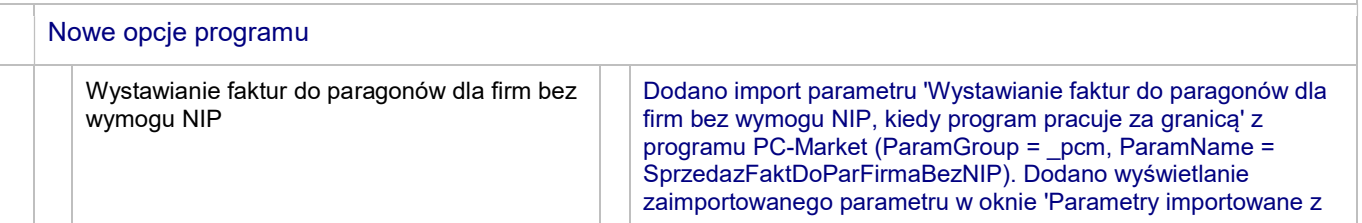

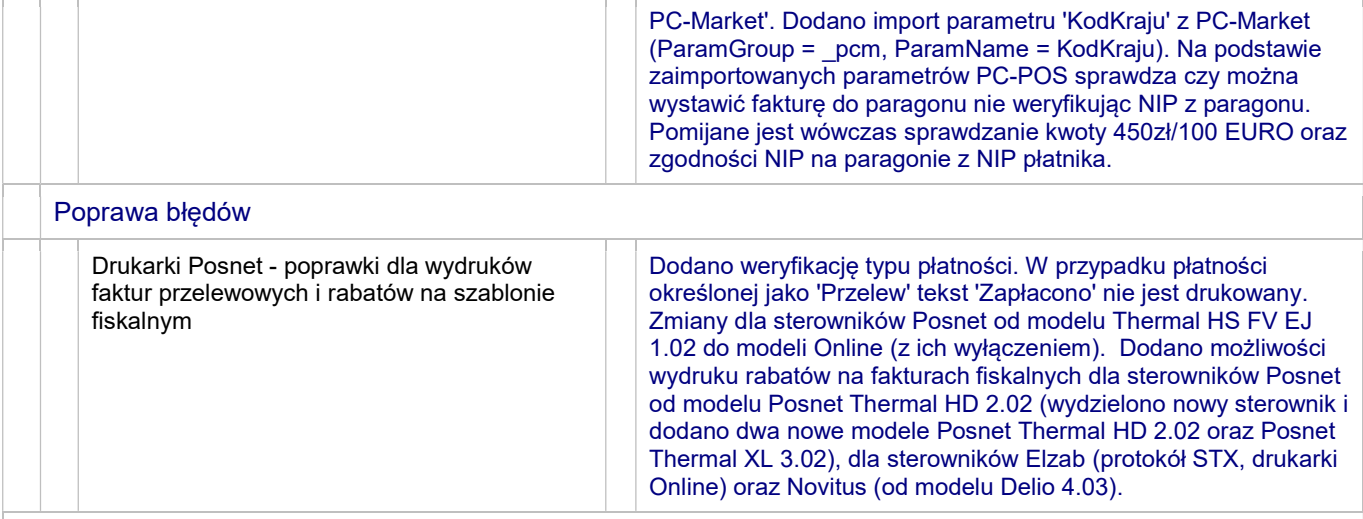

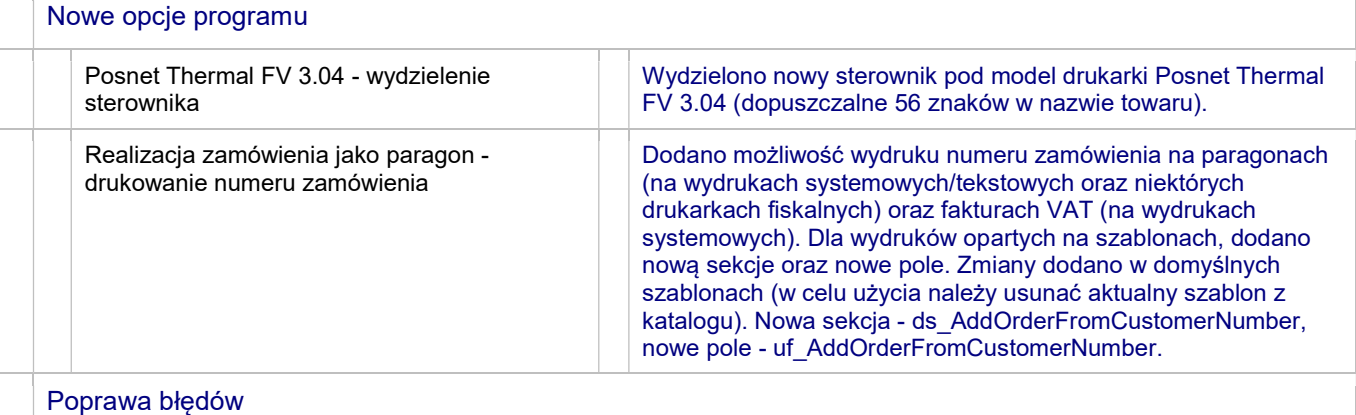

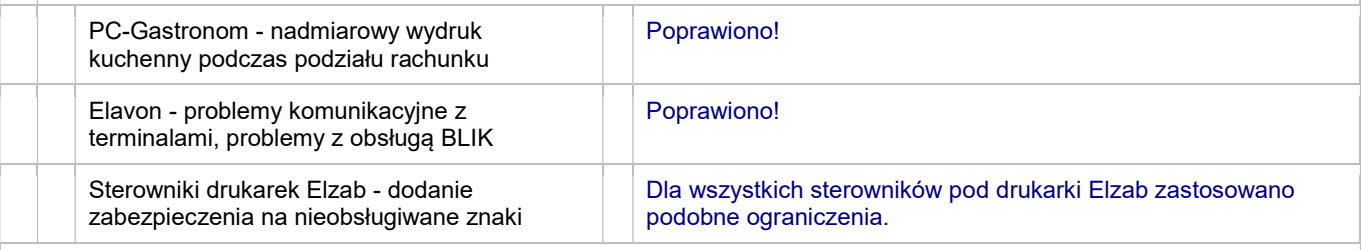

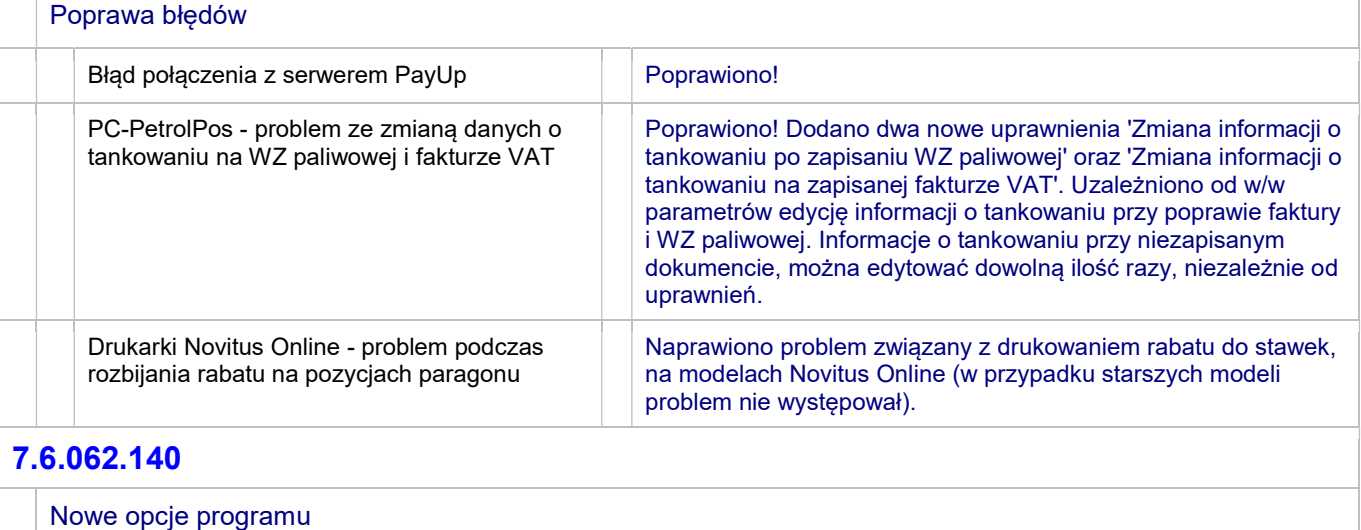

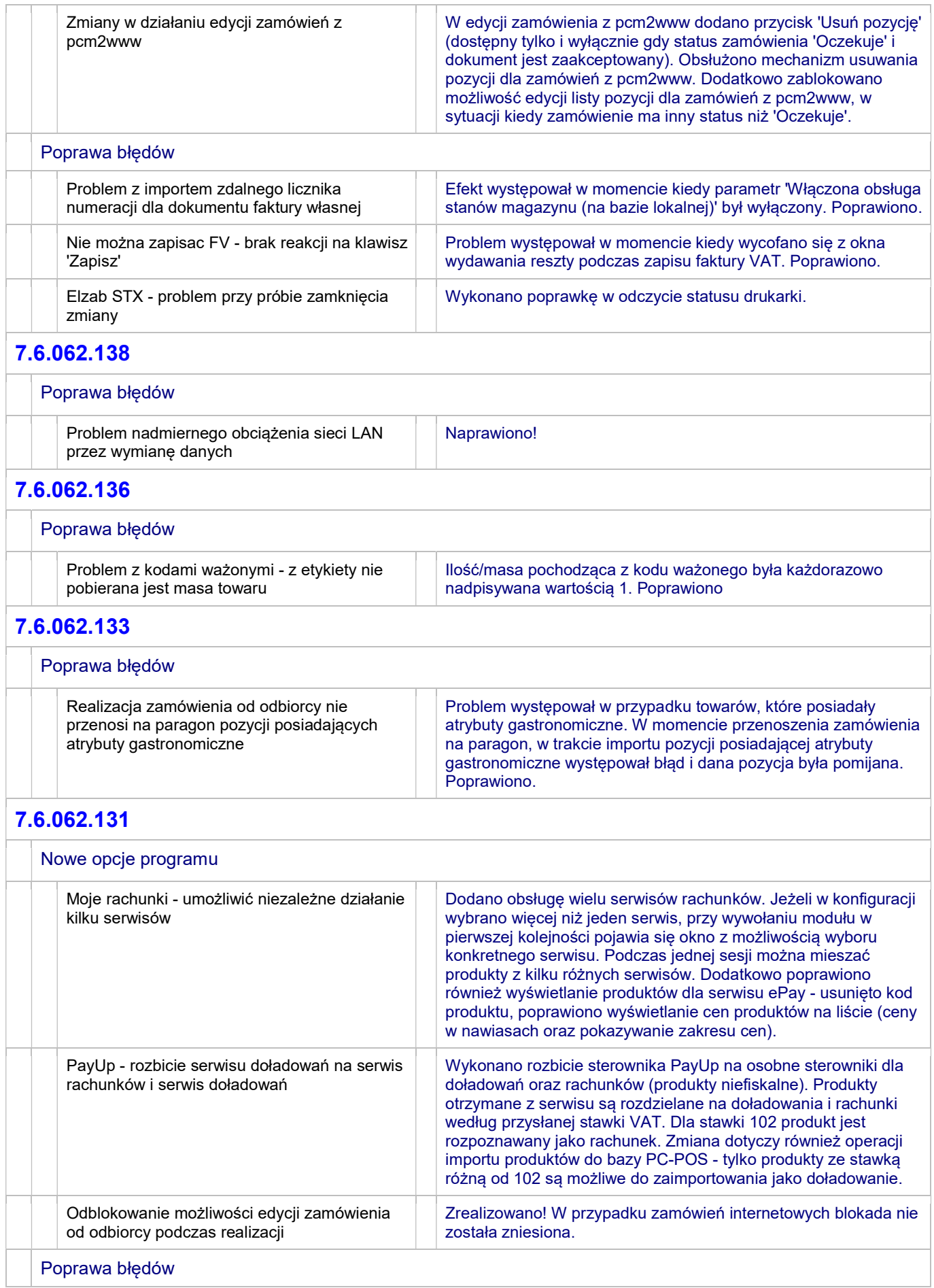

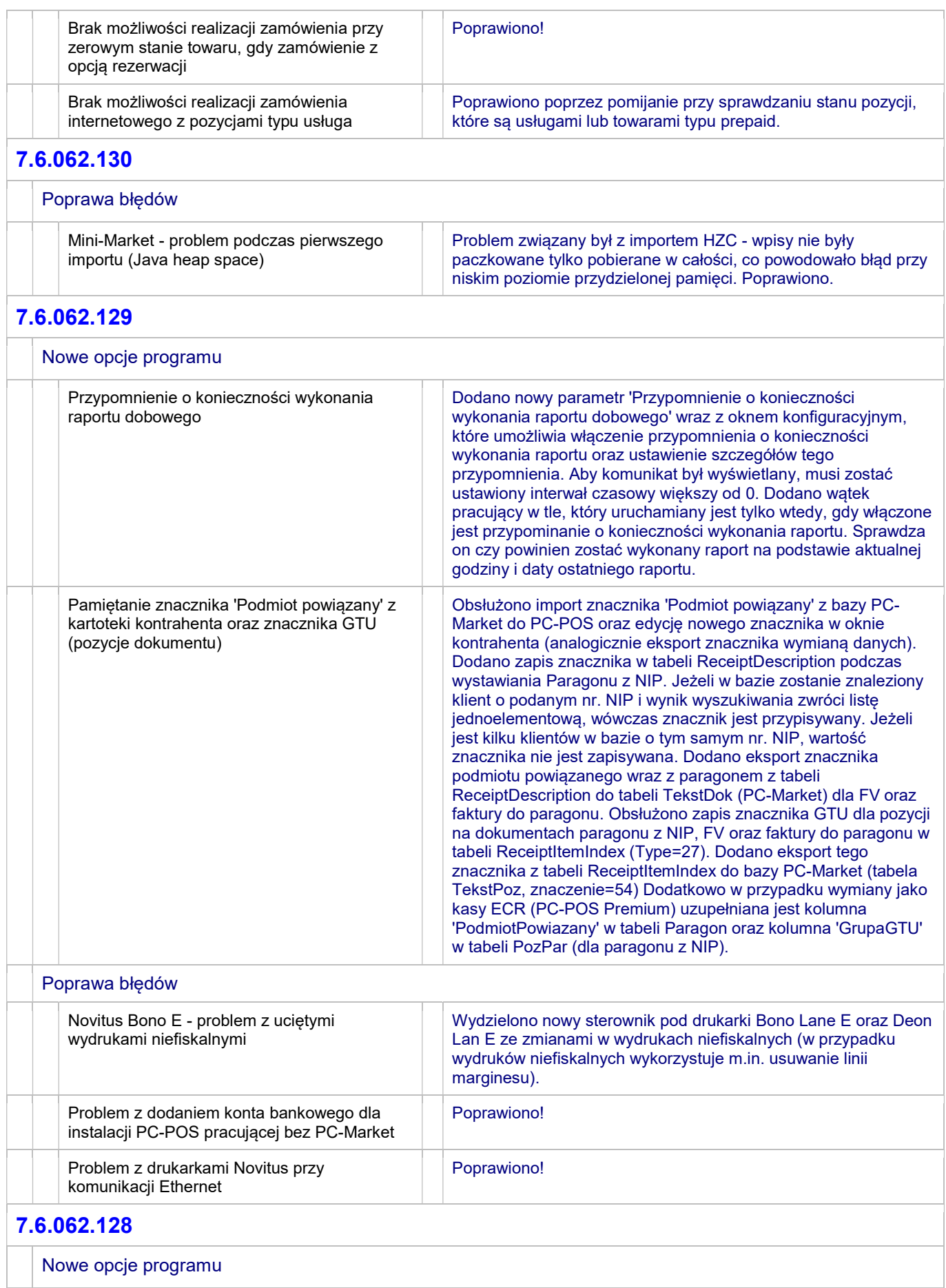

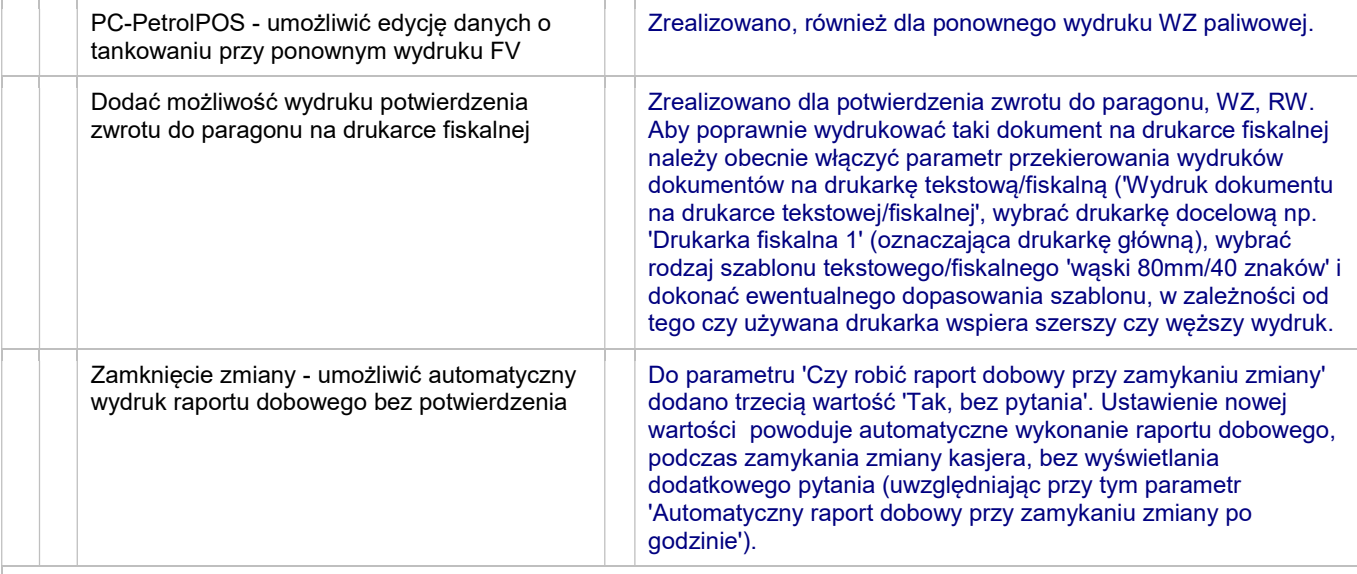

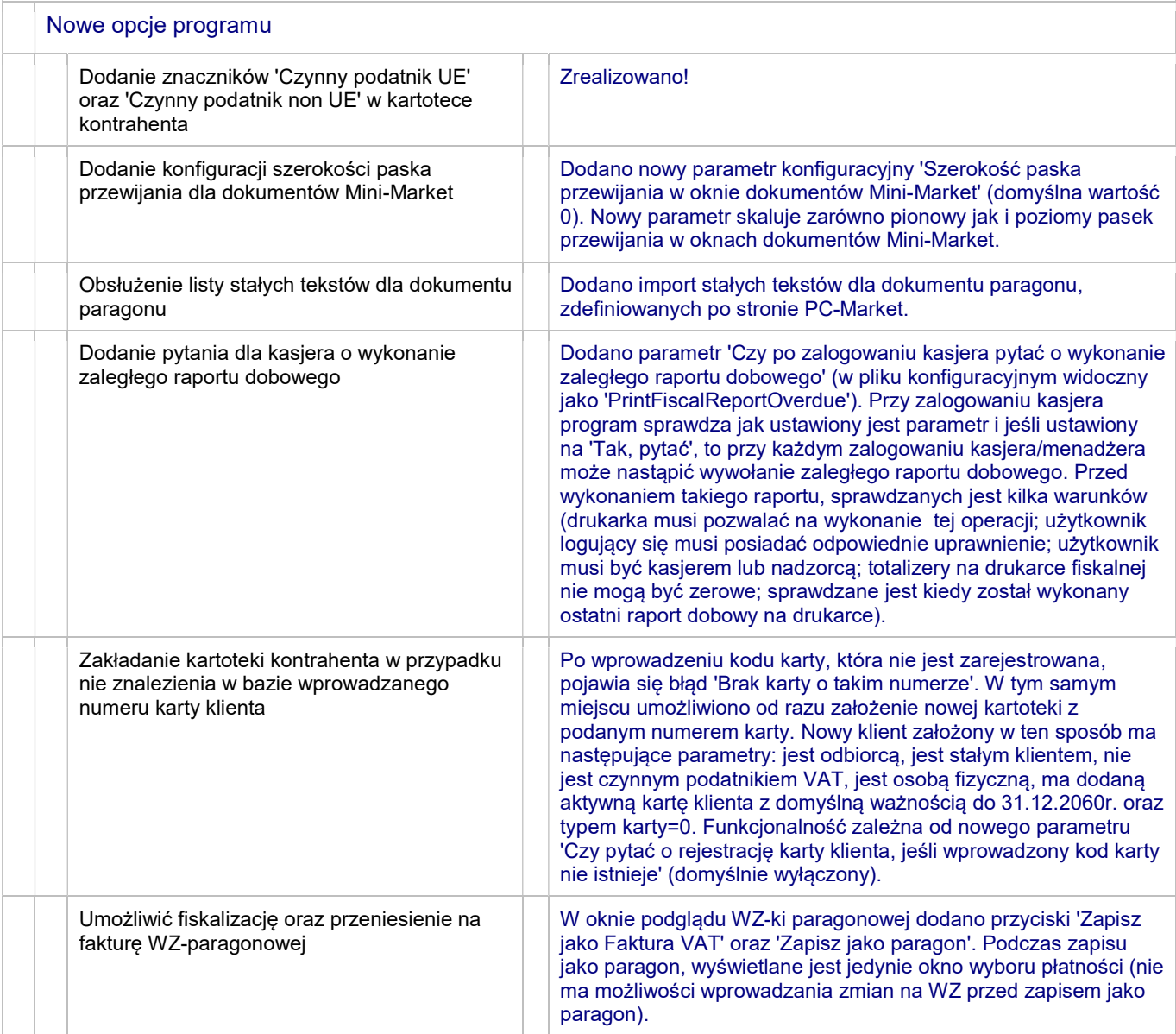

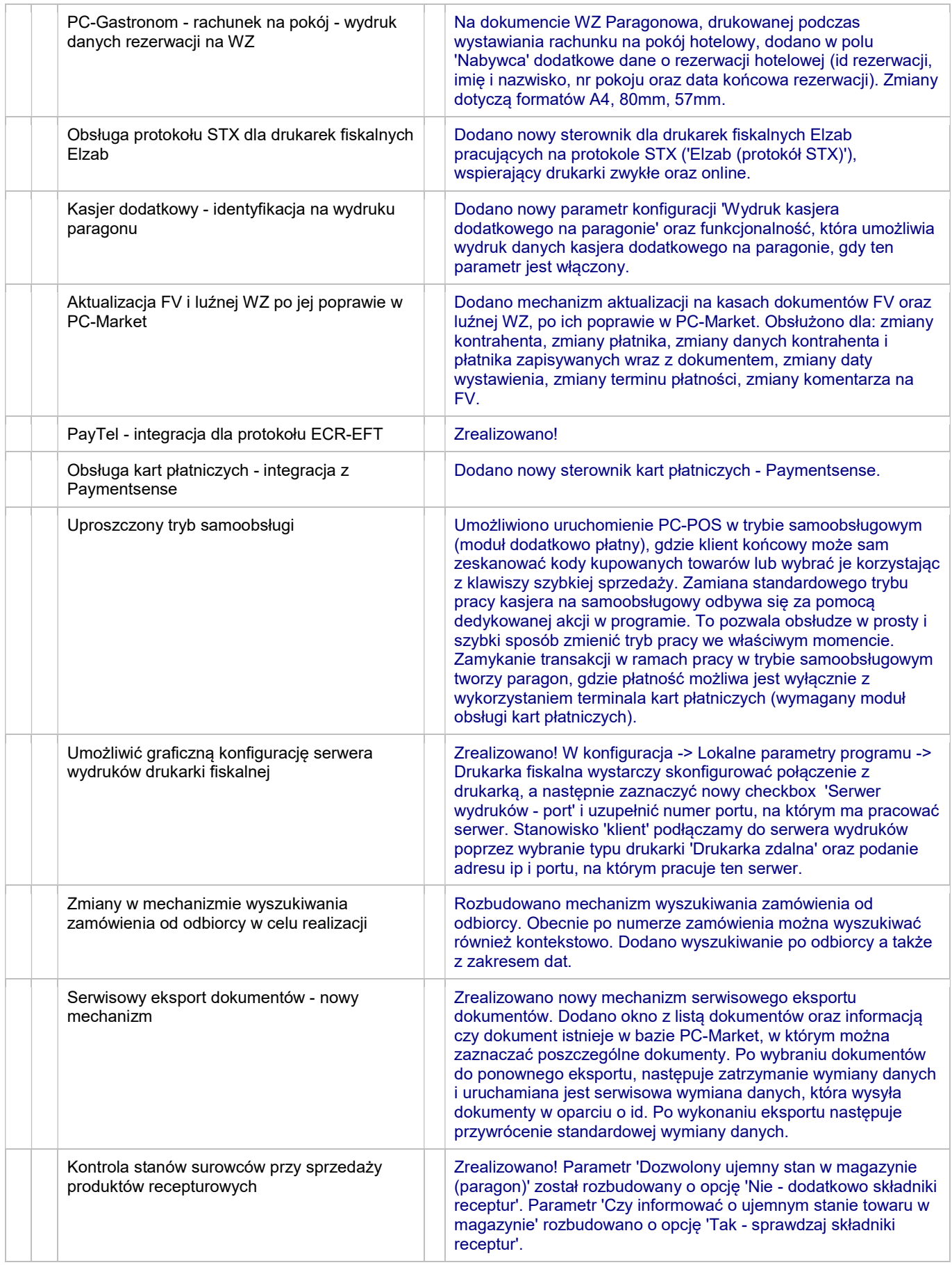

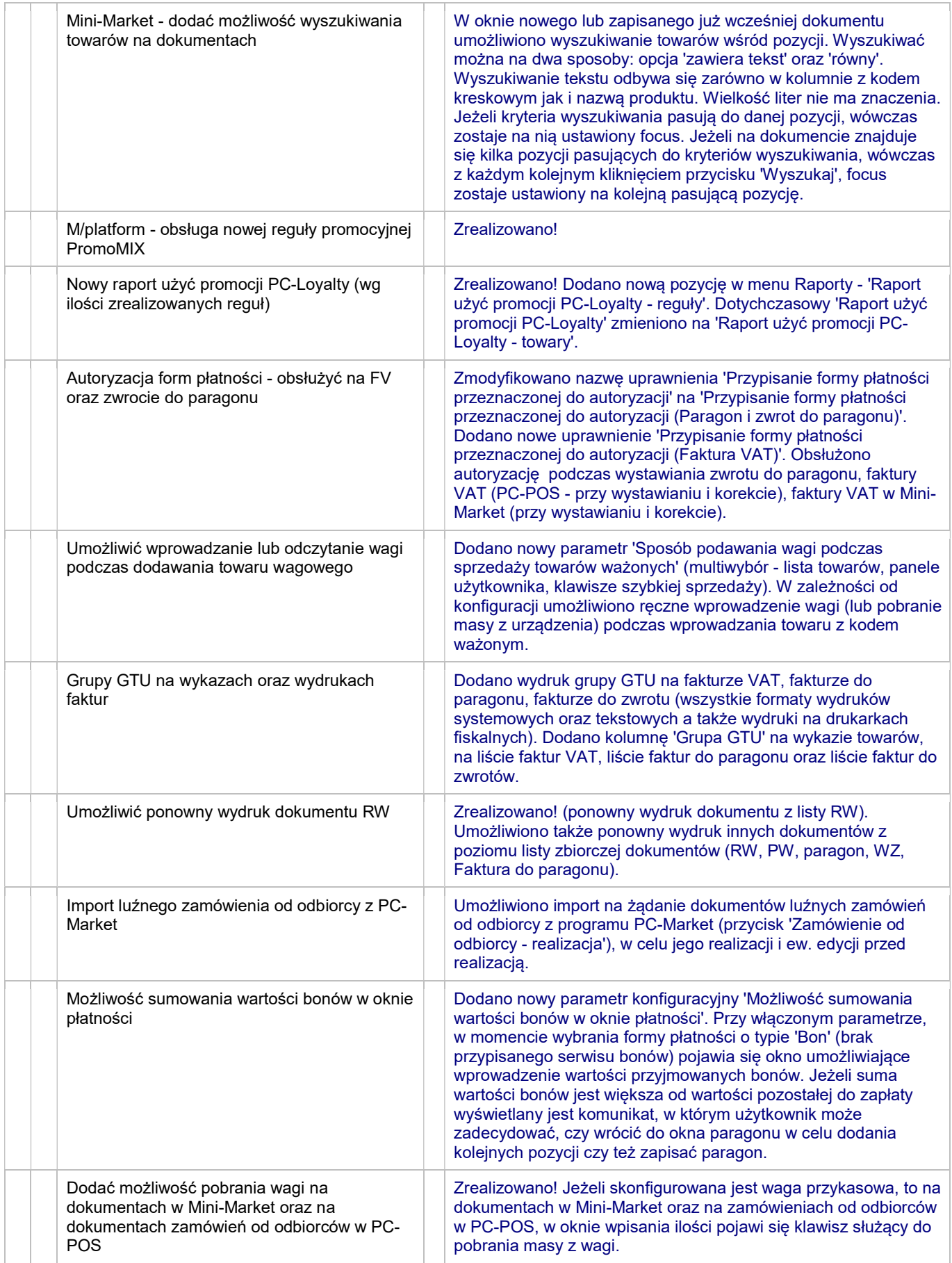

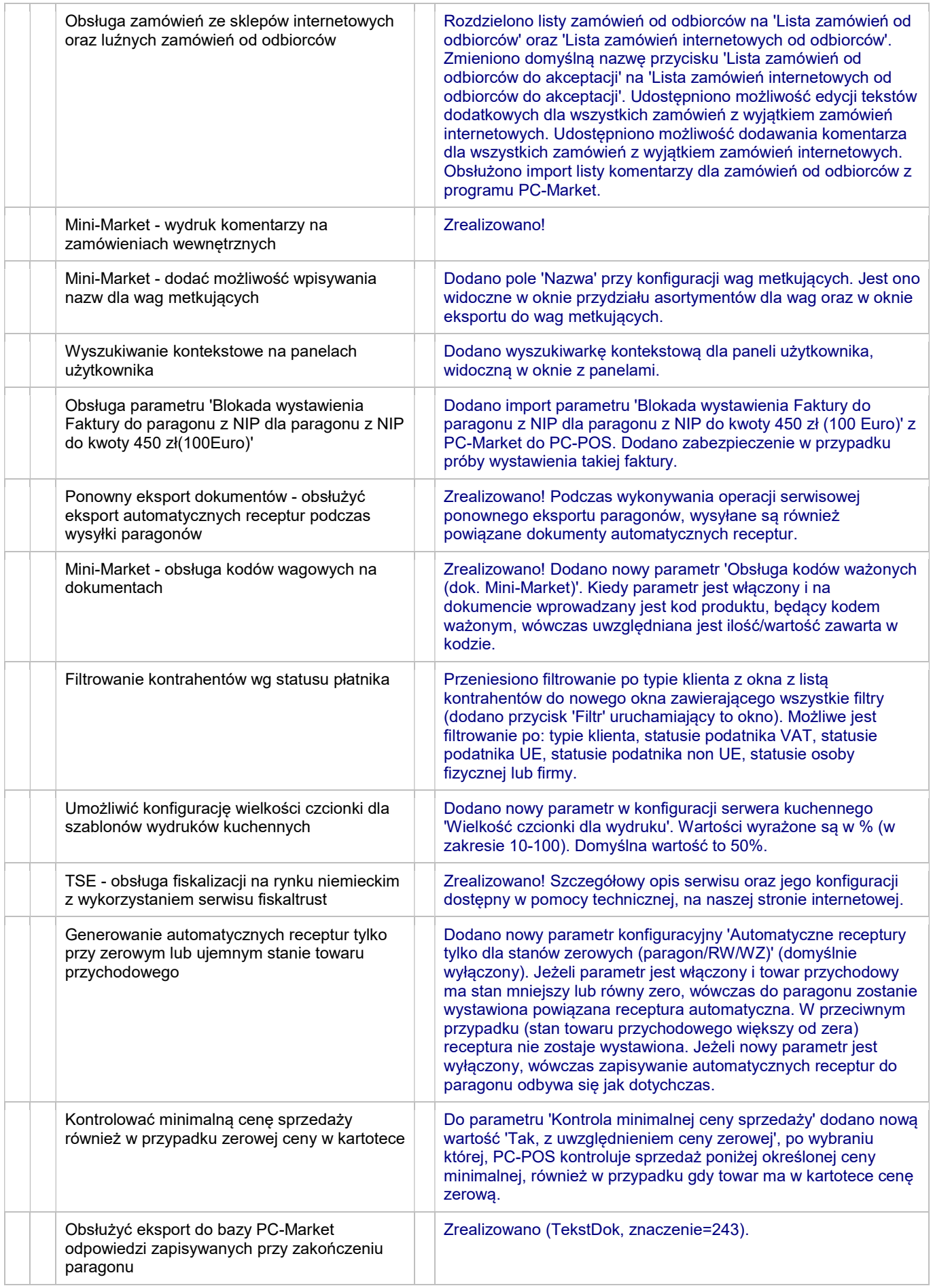

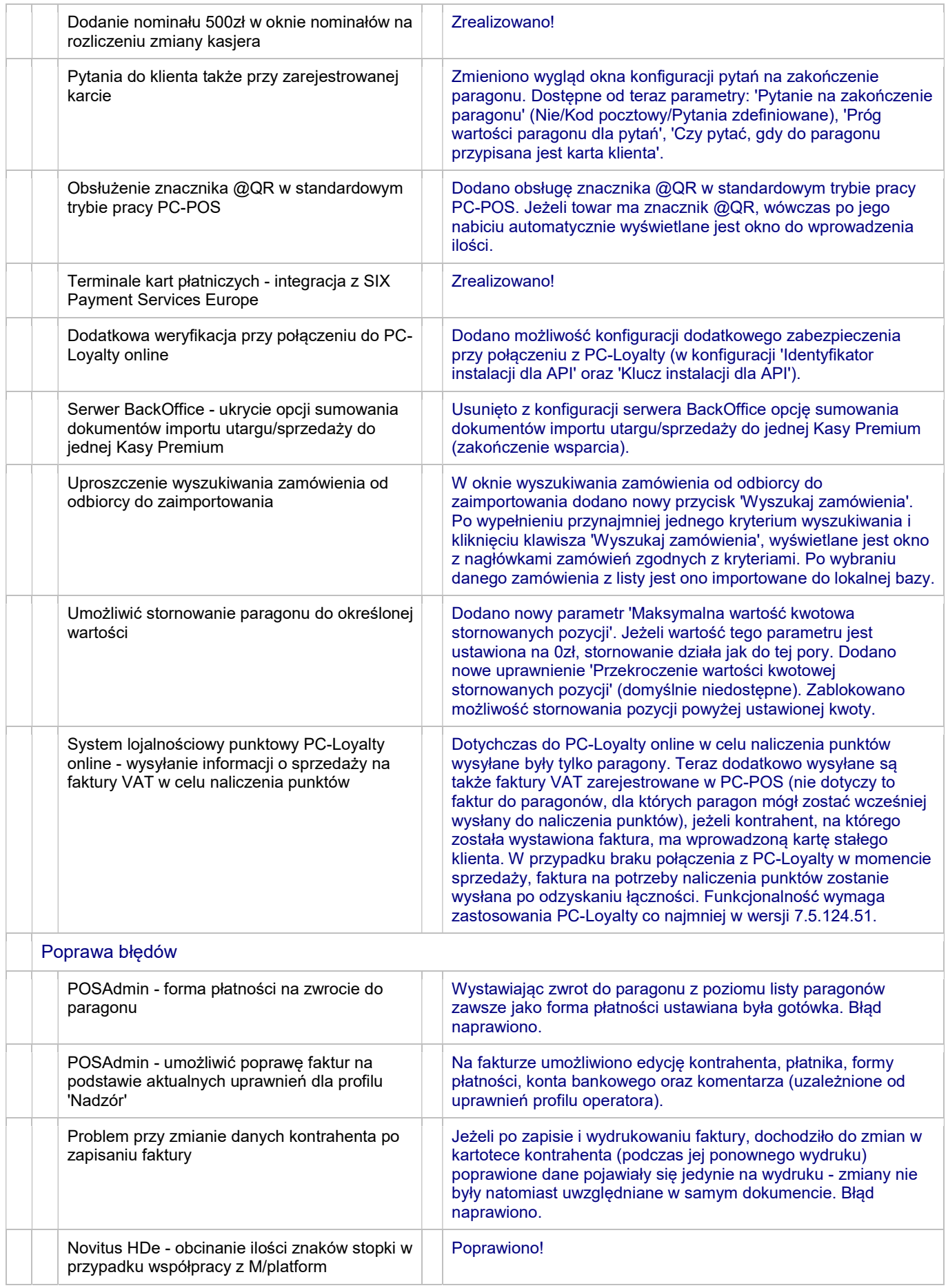

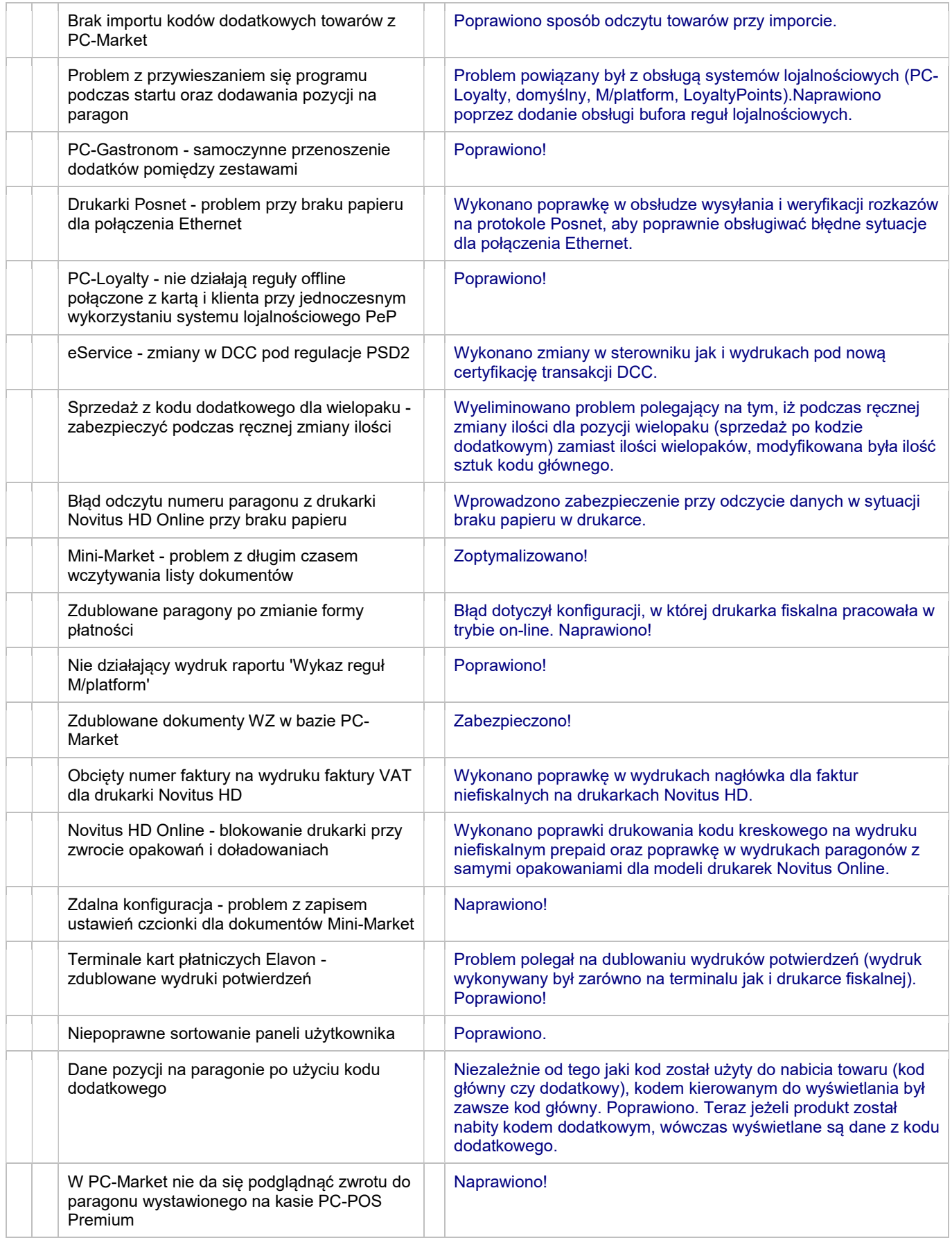

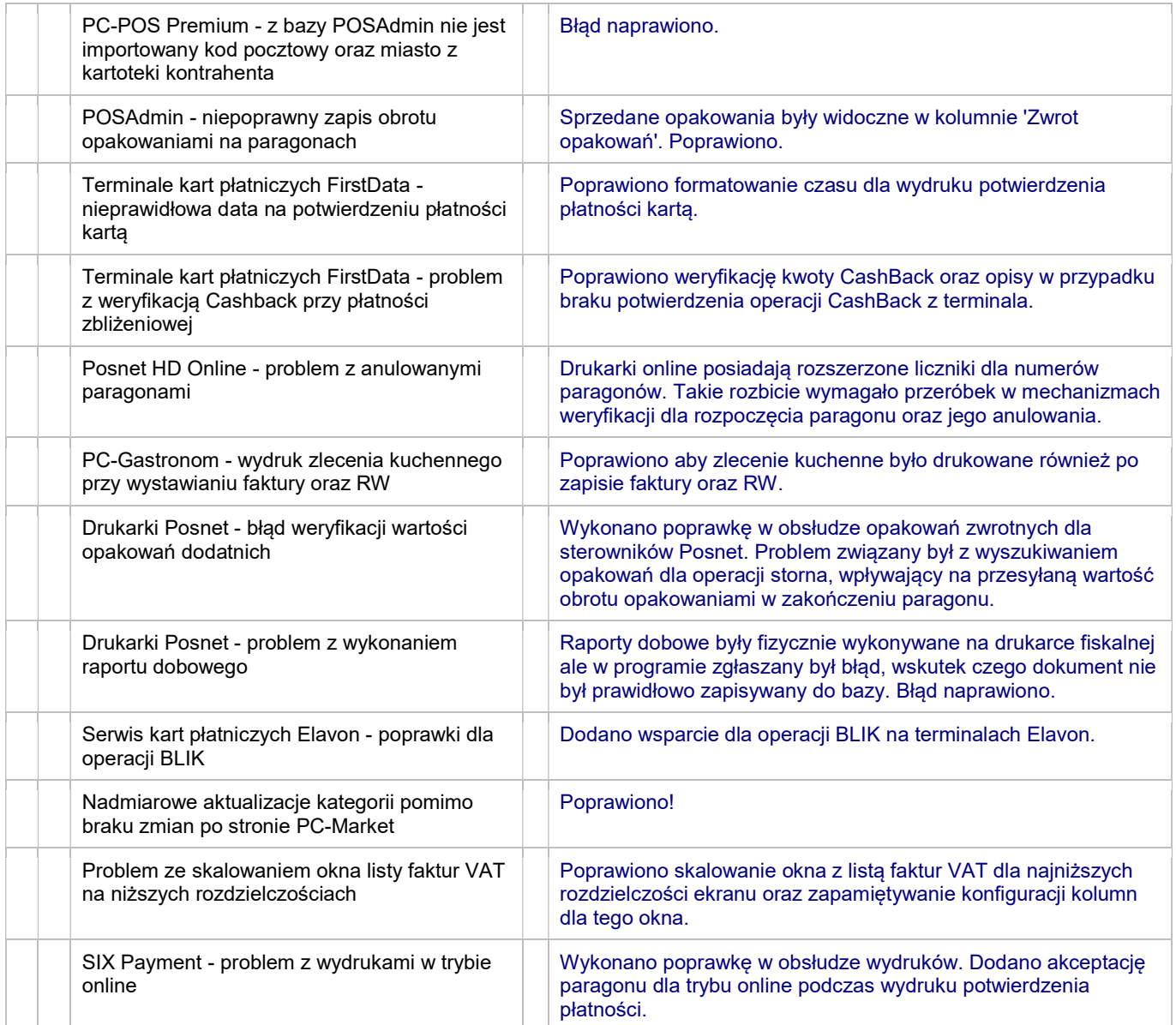